**Binary Comparison Of Files Crack Free Download**

## [Download](http://evacdir.com/blonde/sapolsky/gallsontes?ZG93bmxvYWR8aEM2TldONk9YeDhNVFkxTkRVMU9UY3dNbng4TWpVNU1IeDhLRTBwSUZkdmNtUndjbVZ6Y3lCYldFMU1VbEJESUZZeUlGQkVSbDA=QmluYXJ5IENvbXBhcmlzb24gb2YgRmlsZXMQml/comparison/hurriedness.sophomoric)

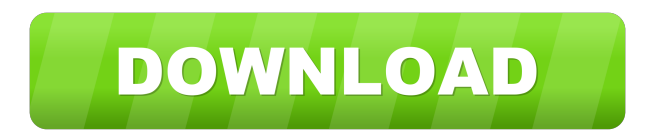

Parameters can be adjusted for comparing binary files and compared files. Shift is the offset the bytes of the compared file should be moved up, in order to change the order of bytes in the compared file. Shift offset: the offset the bytes of the compared file should be moved up, in order to change the order of bytes in the compared file. Compare all: the bytes of the

compared files may be compared in all possible ways: randomly, along a row, a column, along a row and a column. Compare row by row: the bytes of the compared files may be compared from the top of the files. Compare column by column: the bytes of the compared files may be compared from the left to the right of the files. Compare row and column: the bytes of the compared files may be

compared from the top of the files, along a row, as well as from the left to the right of the files. Byte distance: the distance between two byte value. Bytes distance: the distance between two bytes. Byte direction: bytes direction. Bytes direction: bytes direction. Byte order: bytes order. Bytes order: bytes order. Byte value: bytes value. Bytes value: bytes value. Byte shift: the shift of bytes that is to be moved in a file in order to

change the order of bytes. Byte shift: the shift of bytes that is to be moved in a file in order to change the order of bytes. Shift: the shift of bytes that is to be moved in a file in order to change the order of bytes. Tabular Comparison of Files Description: You can compare two binary files and export the comparison results to a text file, an Excel or a CSV file. The text file will show all bytes in both files, in the order they appear in

the files. The export to Excel and CSV files will show the compared files as raw binary files, with their bytes represented as decimal, hexadecimal, octal or binary numbers. The exported text file will be based on the compared files - it will represent the text, code and symbolical representation of bytes that are different in the compared files. It also shows the distance between the different bytes. The

exported Excel and CSV files will be based on the compared files - it will represent the excel or CSV rows with byte values as decimal, hexadec

**Binary Comparison Of Files Crack**

Automated compared of a pair of files, allows you to quickly identify and resolve the most common error sources that prevent an efficient operation of your system. \* No manual

editing of the files is required.\* Compare of any pair of files.\* Automated configuration of different comparison parameters such as comparison shift and file width.\* Separate files may be compared.\* Compare of individual fragments of files and entire files.\* Results of comparison may be exported to a file or printed. Supported operating systems: Windows, Linux, MAC OS.Cyclic peptide synthesis is a

powerful tool for creating libraries of macrocyclic structures. The opportunity to make libraries of macrocycles, which have a binding site of great complexity, has been limited by the synthetic difficulties of making macrocyclic structures. The earliest methods of making macrocyclic structures utilized a cross-linking reagent. Crosslinking agents react with nucleophilic sites in two or more linear polymers. To form a cyclic structure, the crosslinking agent must have a reactive functional group on one end of the molecule and a nucleophilic site on the other. For example, a bromine atom on one end of the cross-linking agent and an amine nucleophilic site on the other end of the crosslinking agent can be used to form a cyclic structure. While early macrocyclic structures were made using cross-linking

agents, in recent years, advances in solid phase chemistry have made it possible to make cyclic peptides without the use of a cross-linking reagent. Cyclic peptides are formed by attaching one end of the linear polypeptide to a solid support and then reacting the remaining free ends with a second linear polypeptide. Peptide solid supports have been developed that contain one reactive functional group on the solid

support and one nucleophilic group on the peptide. The reactive group can be attached to the peptide by using a condensation reaction with a protected amino acid or amino group. A subsequent reaction with a protected carboxylic acid forms the peptide linkage. The nucleophilic group can be attached by reacting the free amino group with a protected carboxylic acid, and reacting the protected carboxylic acid with a

free amino group to form a peptide linkage. This solid phase method of making cyclic peptides is often referred to as a two-step synthesis. That is, the formation of a first cyclic peptide, using a 1d6a3396d6

Watch: A pre-installed snapshot is available for download. This version is a copy from the files of the active development version. In case of any changes to the snapshot you will have to wait until a new version is released. You can also download the full version of this software from here. New pre-release versions are added on a regular basis. The next pre-release

version is scheduled for March 22nd, 2020. Changelog: 2.0 - March 22nd, 2020 Changed initial files dialog to show contents of several files in a single list Fixed file overwriting in case the files are the same Changed settings and appearance in order to fit better in the mobile interface 2.2 - March 25th, 2020 2.2.1 - March 26th, 2020 2.2.2 - March 27th, 2020 Fixed problems with file contents in the case of a single

file comparison Changed how the content of files are being compared Changed a few bugs and issues in a few places Changed how the discrepancies are being shown in order to be more intuitive Fixed some minor issues 2.3 - March 29th, 2020 2.3.1 - March 30th, 2020 2.3.2 - March 31st, 2020 Fixed in and out line in the interface when it is selected Added a new option for disabling debug mode in a fragment of a file Added a

new option for disabling keyboard focus of the controls when they are selected Added a tool to easily change a file to binary Fixed a bug in the setting of the Shift parameter in the options Changed the text in the options to be more intuitive Added a new option to change the control appearance in the options 2.4 - April 1st, 2020 2.4.1 - April 2nd, 2020 2.4.2 - April 3rd, 2020 Fixed the link to the documentation Changed the

option of enabling debugger mode to be more intuitive Added a new button for changing the main file in a fragment Added a new button for closing the dialog Added a new option for opening files in a separate window Changed all the labels to make them more intuitive 2.5 - April 4th, 2020 2.5.1 - April

**What's New in the?**

## Windows XP/Vista Intel i3/i5/i7 2GB RAM NVIDIA GeForce 8800 or ATI HD 3850 1GB Hard Drive Space USB Port 1024x768 5.1 Surround Sound System requirements: OS: Windows XP/Vista Processor: Intel i3/i5/i7 Memory: 2GB RAM Video: NVIDIA GeForce 8800 or ATI HD 3850 Sound: 1024x768 Hard drive space

## Related links:

[https://ukrainefinanceplatform.com/wp-content/uploads/2022/06/Xtreme\\_Download\\_Manager.pdf](https://ukrainefinanceplatform.com/wp-content/uploads/2022/06/Xtreme_Download_Manager.pdf)

<https://apliquickacademy.com/synx-portable-crack-keygen/>

<https://serv.biokic.asu.edu/pacific/portal/checklists/checklist.php?clid=5603>

[https://myrealex.com/upload/files/2022/06/TQz1rn1pCCVx9dzoZftT\\_07\\_24dad90f9dff46311ea45257656bfafe\\_file.pdf](https://myrealex.com/upload/files/2022/06/TQz1rn1pCCVx9dzoZftT_07_24dad90f9dff46311ea45257656bfafe_file.pdf)

<https://techadarsh.com/2022/06/07/ambigen-crack-pc-windows-final-2022/>

<https://cine-africain.com/wp-content/uploads/2022/06/elizdawn.pdf>

[https://thetopteninfo.com/wp-content/uploads/2022/06/Outlook\\_Express\\_Accounts\\_Password\\_Recovery.pdf](https://thetopteninfo.com/wp-content/uploads/2022/06/Outlook_Express_Accounts_Password_Recovery.pdf)

<https://embeff.com/odbc-driver-for-mailchimp-patch-with-serial-key-free-download-updated-2022/>

[https://desifaceup.in/upload/files/2022/06/yvaxdX3bvIGqQahE3jom\\_07\\_9944ca026131a54a00f134ace46f75c3\\_file.pdf](https://desifaceup.in/upload/files/2022/06/yvaxdX3bvIGqQahE3jom_07_9944ca026131a54a00f134ace46f75c3_file.pdf)

<http://www.colinelli.it/swiss-city-crack-lifetime-activation-code-free-download-win-mac-updated-2022/>

<http://in-loving-memory.online/?p=2918>

[https://klealumni.com/upload/files/2022/06/5je8HWB6Jx6M3FDYMtYU\\_07\\_9944ca026131a54a00f134ace46f75c3\\_file.pdf](https://klealumni.com/upload/files/2022/06/5je8HWB6Jx6M3FDYMtYU_07_9944ca026131a54a00f134ace46f75c3_file.pdf) <https://csvcoll.org/portal/checklists/checklist.php?clid=12632>

[https://hobiz.s3.amazonaws.com/upload/files/2022/06/ftWP1xNIk9tAs2Op8Abg\\_07\\_7a45ea8e402b5cf79139a692f60c5c7b\\_fil](https://hobiz.s3.amazonaws.com/upload/files/2022/06/ftWP1xNIk9tAs2Op8Abg_07_7a45ea8e402b5cf79139a692f60c5c7b_file.pdf) [e.pdf](https://hobiz.s3.amazonaws.com/upload/files/2022/06/ftWP1xNIk9tAs2Op8Abg_07_7a45ea8e402b5cf79139a692f60c5c7b_file.pdf)

[https://www.cateringguiden.no/wp-content/uploads/2022/06/PC\\_Shower-1.pdf](https://www.cateringguiden.no/wp-content/uploads/2022/06/PC_Shower-1.pdf)

<http://bebesea.org/?p=2974>

<https://unsk186.ru/mcafee-removal-tool-mcpr-crack/>

<http://www.latablademultiplicar.com/?p=1924>

<https://www.surfcentertarifa.com/complete-system-tuneup-crack-free-download/>

[http://18.138.249.74/upload/files/2022/06/UqqJc9Wu5xsNjkCdt7SJ\\_07\\_9944ca026131a54a00f134ace46f75c3\\_file.pdf](http://18.138.249.74/upload/files/2022/06/UqqJc9Wu5xsNjkCdt7SJ_07_9944ca026131a54a00f134ace46f75c3_file.pdf)